## Diário Oficial de Assis

Prefeitura Municipal de Assis-SP Diario criado pela Lei Municipal 6293/2017 www.assis.sp.gov.br

Ano XIX - Edição Nº 3847

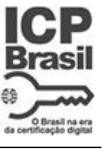

Página 14

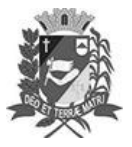

Assis, 6 de dezembro de 2023

aço Municipal <mark>"Prof" Judith de Oliveira Garce</mark>; Secretaria Municipal de Governo e Administração

## LEI Nº 7.475, DE 06 DE DEZEMBRO DE 2023. Proj. de Lei nº 133/23 - Autoria Prefeito Municipal José Aparecido Fernandes

Dispõe sobre a abertura de Crédito Adicional Especial para os fins que especifica.

## O PREFEITO DO MUNICÍPIO DE ASSIS:

DEPARTAMENTO DE

ADMINISTRACÃO

Faco saber que a Câmara Municipal de Assis aprova e eu sanciono a sequinte Lei:

Art. 1º - Fica aberto no Orçamento Programa Anual do Município de Assis, um Crédito<br>Adicional Especial, nos termos do artigo 41, inciso II, da Lei Federal 4.320 de 17 de<br>março de 1.964, no valor de R\$ 130.901,58 (cento e t e cinquenta e oito centavos) observando as classificações institucionais, econômicas e funcionais programáticas, abaixo relacionadas:

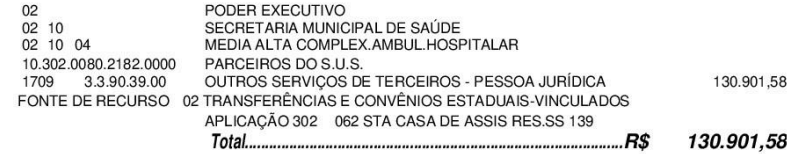

- Art. 2º Os recursos para atender as despesas com a execução da presente Lei, serão provenientes de excesso de arrecadação, nos termos do disposto no artigo 43, § 1º, inciso II da Lei nº 4.320 de 17 de março de 1964, a ser verificado na receita (1723.50.0.1.00.17) por meio de repasse da Secretaria de Estado da Saúde, durante o exercício de 2023.
- Art. 3º Fica autorizada a suplementação da ficha constante desta Lei por meio de Decreto do Poder Executivo, nos termos da Constituição Federal e da Lei nº 4.320 de 17 de março de 1964.
- Art. 4<sup>o</sup> -Ficam alterados os anexos III, IV e V do Plano Plurianual, aprovado pela Lei Municipal nº 7.019 de 22 de novembro de 2021 e o anexo IIA da Lei de Diretrizes Orçamentárias, exercício de 2023, aprovada pela Lei Municipal nº 7.119 de 15 de junho de 2022, conforme especificações previstas nos artigos 1º e 2º desta Lei.
- Art. 5<sup>°</sup> Esta Lei entra em vigor na data de sua publicação.

Prefeitura Municipal de Assis, em 06 de dezembro de 2023.

**JOSÉ APARECIDO FERNANDES Prefeito Municipal** 

**LUCIANO SOARES BERGONSO** Secretário Municipal de Negócios Jurídicos Publicada no Diário Oficial do Município de Assis

Av. Rui Barbosa, 926 PABX (18) 3302.3300 CEP 19814-900 - Centro - Assis - SP